# Digital Forensics: Essentials and Data Acquisition

#### Daniel Kouřil

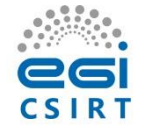

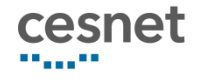

# Digital Forensics

- Methods to collect, preserve and analyze *digital evidence*
- Three main phases
	- Acquiring the primary data
	- Analysis and evaluation (establishing the evidence)
	- Reporting
- The first phase is most crucial
	- Must make sure the data is complete, authentic and its integrity can be checked
	- The other phases can be repeated/corrected/scrutinized any time

# Examples of investigations

*Burst of a ransomware campaign, a self-propagating worm exploiting a zero-day vulnerability in the operating system. After it is executed, the worm blocks access to the data on the disk and asks for ransom.*

- Micro Enterprise
	- Can data be recovered?
	- Have data been modified, tempered with?
- Large Organization
	- How the attack is spreading and how to spot it?
	- Have any sensitive data leaked?
- Law Enforcement
	- Is it possible to identify the attacker?
	- Is the determined evidence admissible?

# Digital Evidence

- Evidence is based on digital data
- Can be literally anything
	- Files on the storage, memory contents, metadata
	- Computer isn't the only source of data
- Data is digital
	- Potentially hard to get
	- Easy to distort

# Today's focus

- We focus on system administrators who want to secure forensically sound data
	- Not aiming at acting in "hostile environment" (like LEA, etc.)
	- The environment is supposed to be known and cooperative (mostly)
		- Architecture details can be (easily) established
		- System passwords and keys are known / available, etc.
- We focus on demonstrating principles using common tools

### Data Acquisition

# Basic principles

- Common principles
	- The collected data should be:
		- complete (for subsequent analysis)
		- accurate (not altered)
	- "We want to get the most evidence we can with the least amount of alteration"
- The quality of the data and the soundness of the acquisition process determines the utility of the evidence
- Every investigation should be scoped (questions formulated, at least internally)
- Only start the acquisition process if you're authorized!

# Risks of low quality of evidence

- If the evidence is incomplete, it cannot yield relevant outcome
- If the acquisition process doesn't guarantee the integrity and authenticity of the data, results can be disputed
	- Never know when the data will need to be defended, e.g. an internal process with an employee can end up in court
- If you don't know what to do, do not interact with the system at all
	- No commands typed, no programs started, no new logins, …

### Getting data from computer

# Machine is switched off

- The off-line approach is straightforward
	- The only evidence is on permanent storage
	- The device can be dismounted and processed outside the computer
		- Works for virtual machines as well
- Or the computer can be booted from a trusted media
	- The computer must never boot other than trusted OS (e.g. USB), esp. the OS installed in the host!

# Never boot the machine OS

### • Windows 10 changes or creates a lot of system files, e.g.:

/Windows/System32/LogFiles/WMI/NetCore.etl /Windows/System32/LogFiles/WMI/NtfsLog.etl /Windows/System32/LogFiles/WMI/Wifi.etl /Windows/System32/LogFiles/WMI/RtBackup/EtwRTEventLog-Application.etl /Windows/System32/LogFiles/WMI/LwtNetLog.etl /Windows/System32/LogFiles/WMI/Microsoft-Windows-Rdp-Graphics-RdpIdd-Trace.etl /Windows/System32/WDI/LogFiles/WdiContextLog.etl.001 /hiberfil.sys /pagefile.sys /swapfile.sys /Program Files/AMD/atikmdag\_dce.log /Windows/System32/LogFiles/WMI/RtBackup/EtwRTUBPM.etl /Windows/debug/PASSWD.LOG /Windows/bootstat.dat /Windows/System32/SleepStudy/UserNotPresentSession.etl /Windows/ServiceProfiles/NetworkService/NTUSER.DAT{fd9a35da-49fe-11e9-aa2c-248a07783950}.TxR.blf /Windows/ServiceProfiles/NetworkService/NTUSER.DAT{fd9a35da-49fe-11e9-aa2c-248a07783950}.TxR.0.regtrans-ms /ProgramData/Microsoft/Windows Defender/Support/MpWppTracing-20201023-170636-00000003-ffffffff.bin /ProgramData/Microsoft/Windows Defender/Scans/History/Results/Resource/{4862B78F-8B86-4B07-B4CB-254796EFB69D} /ProgramData/Microsoft/Windows/AppRepository/Packages/Microsoft.Windows.StartMenuExperienceHost\_10.0.18362.449\_neutral\_ neutral\_cw5n1h2txyewy/ActivationStore.dat /Windows/System32/winevt/Logs/Microsoft-Windows-LiveId%4Operational.evtx

# What if the computer is turned on?

- Never shutdown the computer from the system
	- Files get changed during the process (similarly to the booting process)
- If you want to proceed with off-line approach, pull the power plug
	- But think twice before you do

# Why (not) to pull the power plug?

- If you pull the plug
	- you don't risk any change of the evidence
	- you immediately stop any malicious activities
- There is a big disadvantage, though
	- information may be lost immediately by virtue of the volatility of digital data
	- The contents of RAM is lost when power is off, couldn't be recovered
	- Examples:
		- Data is lost a mail being composed
		- Crucial information that never hits disk (encryption keys, passwords)
		- System structures list of running processes, open connections

### Live capture

- Accessing a live, running system and collecting volatile information
- Data capture should follow the order of volatility
	- Data is volatile (either frequently changing and/or available only for a limited time)
	- There are different levels
	- Most volatile data needs to be captured first
		- e.g., list of open connections is more volatile than disk contents

### Things to remember during live capture

- Minimize all activities on the system
	- (every action leaves/modifies traces)
- A running system persistently modifies itself even without investigation activities
	- keeps producing logs, performing SW updates, …
- Remember the capturing is always mediated by the system that is being investigated
	- Don't trust the programs on the system
	- Be prepared the collected information might be distorted/hidden
		- Imagine a kernel rootkit hiding certain processes or connections

# Perils of live acquisition

- Inherently a thin line between investigation and acquisition
	- The system needs to be investigated to establish potential sources of evidence
- It's important to document the process
	- E.g., using video/image records, a log of performed actions, etc.
	- In serious investigations work in a pair (investigating + documenting steps)

### Handling primary data

# Managing captured data

- Integrity protection and authenticity is necessary
	- Cryptographic hashes with them
- Store primary data as read-only and perform analysis on copies of the data
	- Data might be large, you'll need a double space (to store and analyse)
- After the analysis is done, data needs to be archived

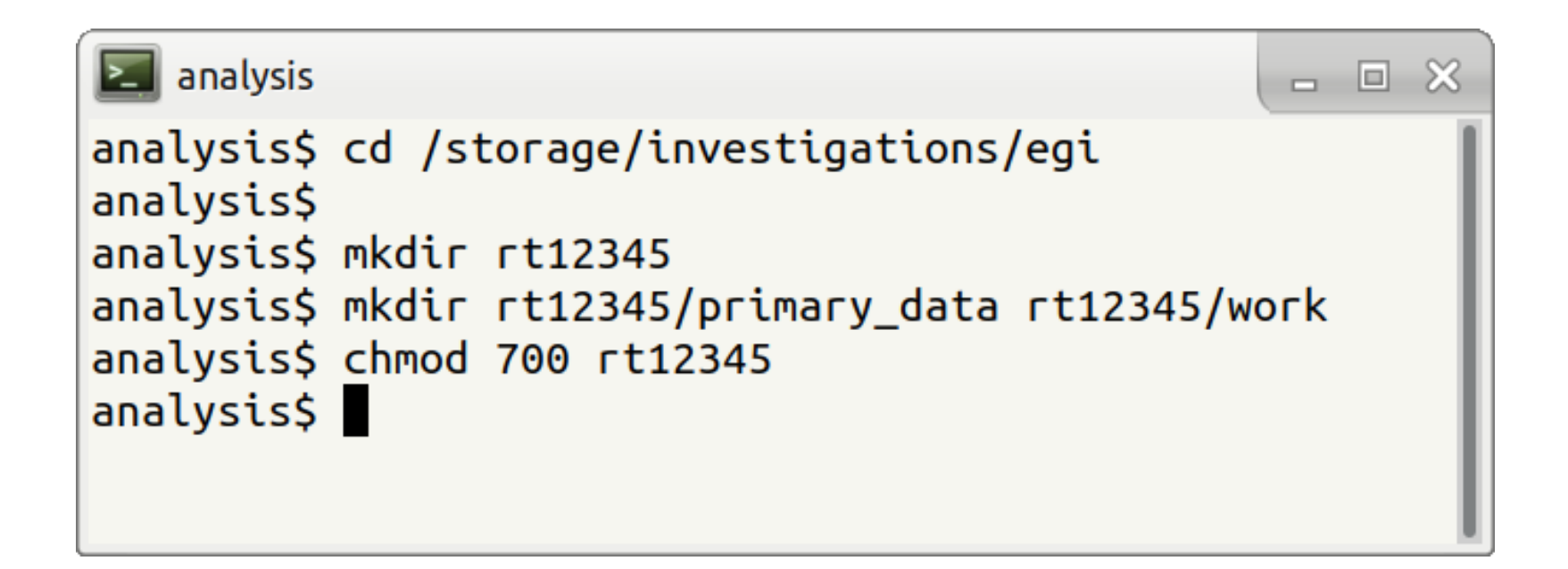

# Acquiring evidence from storage systems

# **Strategies**

- Byte-stream copies
	- Source is a whole disk or a volume
	- Target is either image file or another disk
	- Copies are exact (byte) replicas of the original
- Logical (sparse) acquisition
	- Capturing only specific files
	- Takes less time and space
	- Omits some information
- Acquisition of contents metadata
	- Quick, with minimal space requirements
	- Reasonable notion of the whole system
	- Inherently misses information from content

## Acquisition in virtual environment

- No need to manipulate with HW devices – Snapshots or disk copies can be obtained easily
- It can be obtained from a device or can be retrieved from a storage "manager"
	- Virtualization, containers
	- Different formats are used
		- Must be converted to be usable by common tools

### Performing full byte-stream copy

# Full byte copy

- The image is exact copy of the source
	- It is a continuous byte stream stored in a single file
- Error handling
	- The source might fail to read some parts of the media
	- The acquisition tool has to handle errors properly, e.g. to fill in failing sectors with zeros (and report the problem)
	- If a sector is skipped, the addresses would change, making it difficult to reconstruct partitions, file systems data etc.

# Mirroring

- Connect the source media to a computer and mirror the device directly
	- Where write blocker cannot/should not be used
	- Also usable for other media (USB sticks, memory cards, non-removable storage)
- You can consider to use the existing computer but make sure it boots a trusted OS
- Decide whether to image a whole disk or a particular partition
	- Depends on the goals of investigation and expected sources of evidence

# Imaging using dd

 $\Box$ 

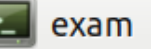

root@exam# dd if=/dev/sdb of=/mnt/storage/caseX.dd bs=512 conv=noerror,sync

- dd is a common tool to transfer data between two endpoints (files)
- if refers to the source device (/dev/sdb)
- $\circ$  f refers to the target (external device)
- bs block size (the amount of data to read at once)
- conv=noerror, sync makes sure the processing doesn't stop error and failing blocks are filled with 0's

forensics# $\blacksquare$